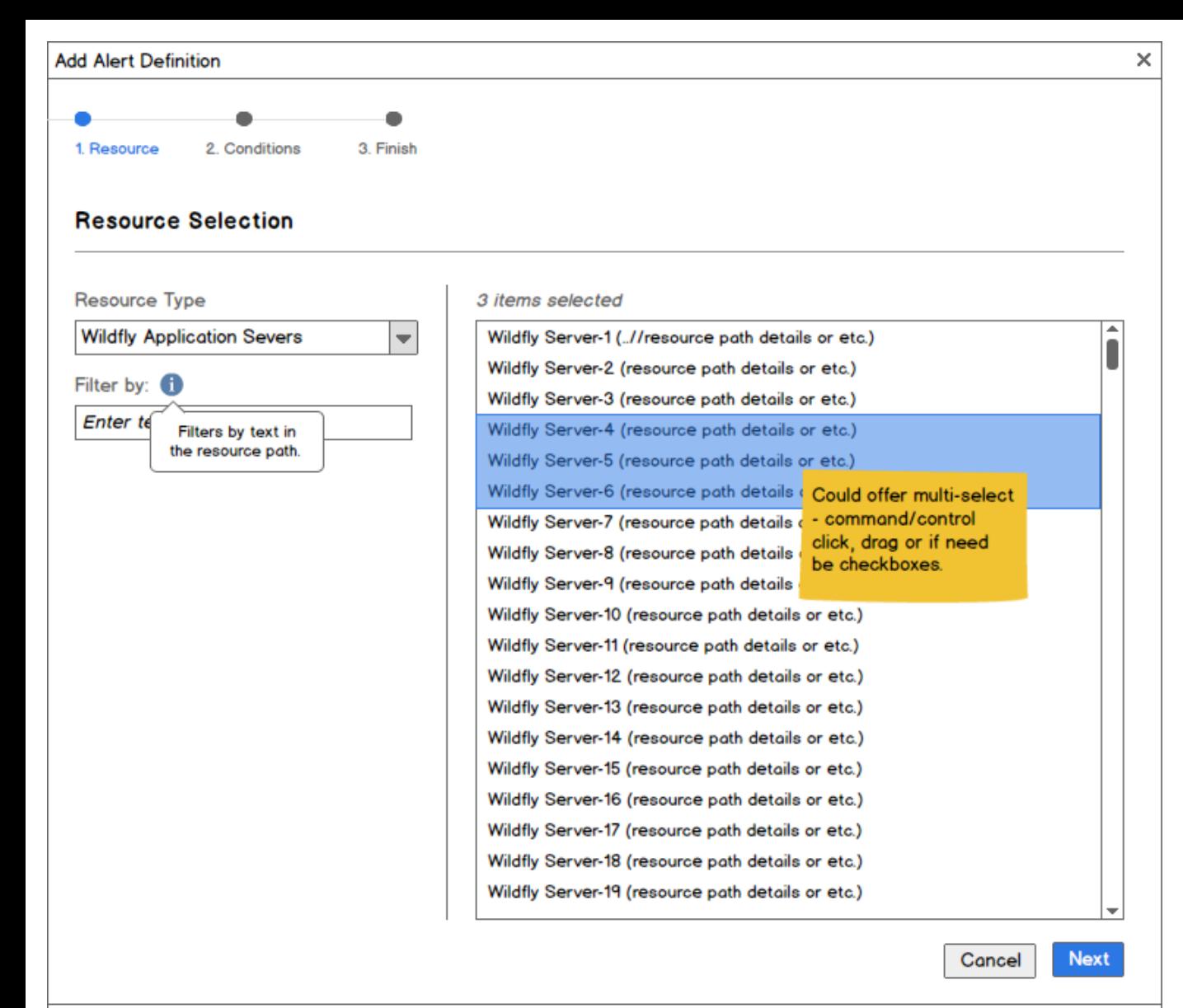

ı.

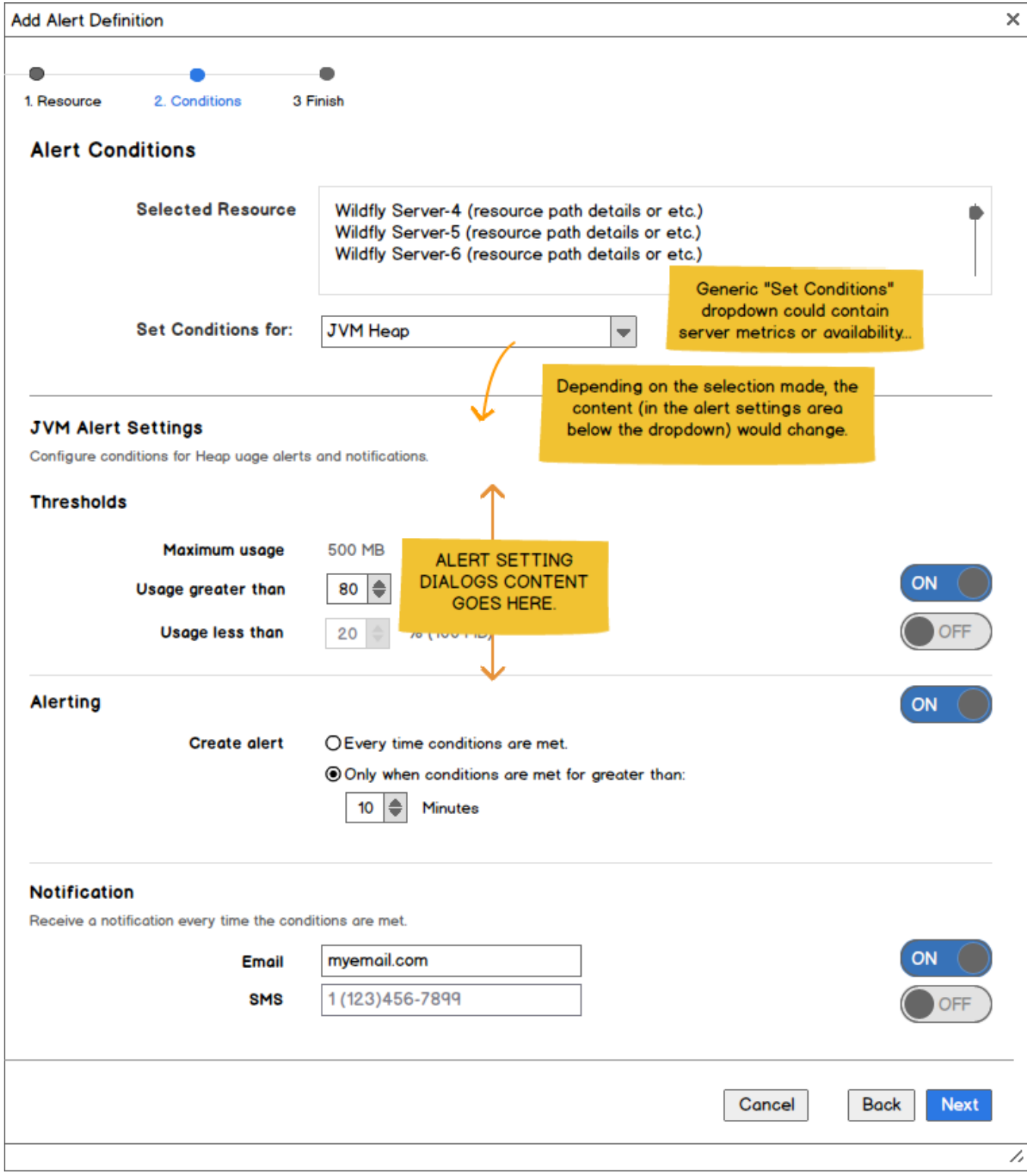

 $\overline{\mathsf{x}}$ 

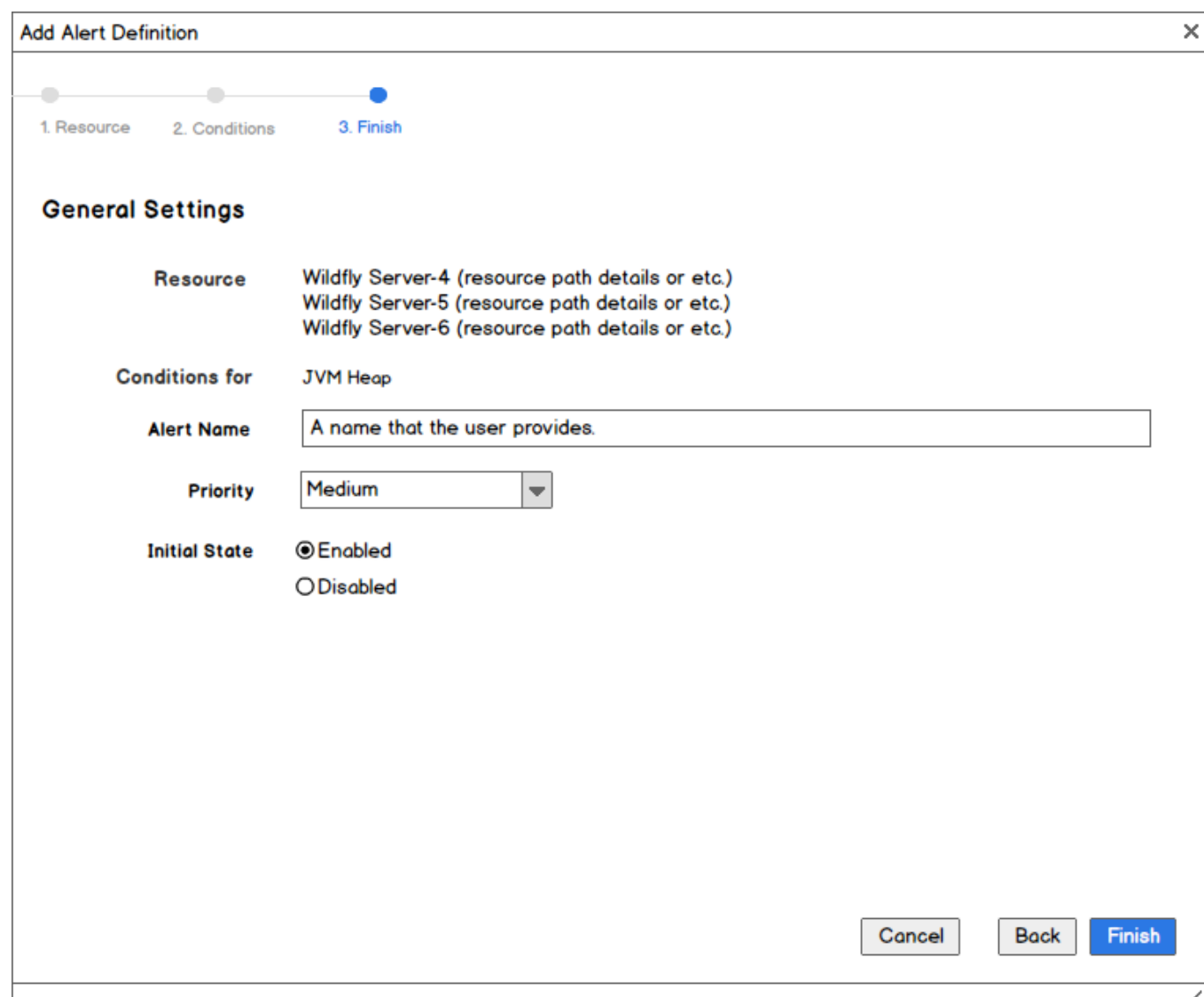